## **DriveDroid**

Загрузка ПК с ISO/IMG образов с помощью вашего смартфона (Android). Просто выбираете образ с телефона и он сам эмулирует подключенный дисковод с образом диска.

<http://softwarebakery.com/projects/drivedroid>

[DriveDroid на Google Play](https://play.google.com/store/apps/details?id=com.softwarebakery.drivedroid)

## **Ссылки**

[4PDA: DriveDroid](http://4pda.ru/forum/index.php?showtopic=405264)

[Самая подробная инструкция по использованию программы "® DriveDroid" от KapmanS](http://4pda.ru/forum/index.php?showtopic=405264&st=540#entry44982912)

**<http://sysadminmosaic.ru/drivedroid/drivedroid>**

**2018-08-10 20:20**

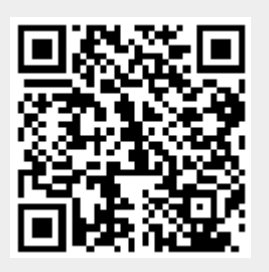